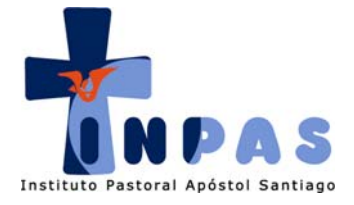

- Los libros bíblicos están divididos en capítulos que se designan con números grandes. Los capítulos, a su vez, están divididos en versículos que se designan con números más pequeños.
- Para citar un texto de la Biblia se indica en forma abreviada el libro de donde se ha tomado el pasaje, el capítulo y el versículo donde comienza y termina la cita, normalmente separados con un guión.

Por ejemplo: **Mc 1,9‐11** = Marcos, capítulo uno, versículos nueve al once.

Cuando se citan capítulos enteros no se ponen los versículos.

Por ejemplo: **Mt 5‐7** = Mateo, capítulos cinco, seis y siete.

Cuando se citan dos párrafos de un mismo capítulo que no van seguidos, los versículos de ambos párrafos van separados por un punto.

> Por ejemplo: **Mt 6,1‐4.16‐18** = Mateo, capítulo seis, versículos uno al cuatro y versículos dieciséis al dieciocho.

Lo mismo ocurre si en lugar de ser dos párrafos, son versículos sueltos.

Por ejemplo: **Mt 6,1‐4.16.24** = Mateo, capítulo seis, versículos uno al cuatro, versículo dieciséis y veinticuatro.

Resumen de los signos más importantes usados para citar pasajes de la Biblia:

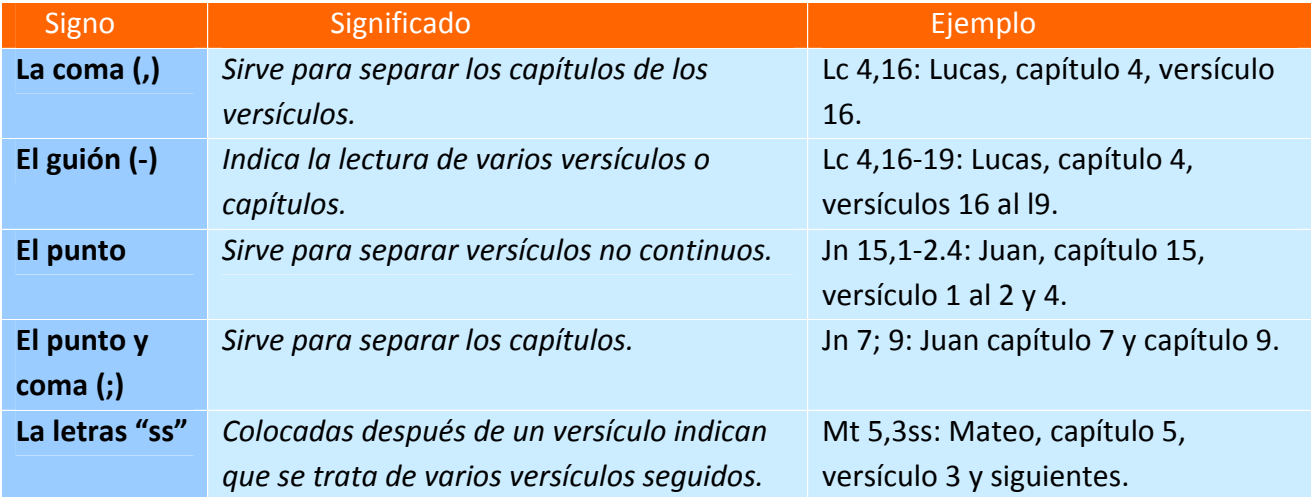